## **Demandes**

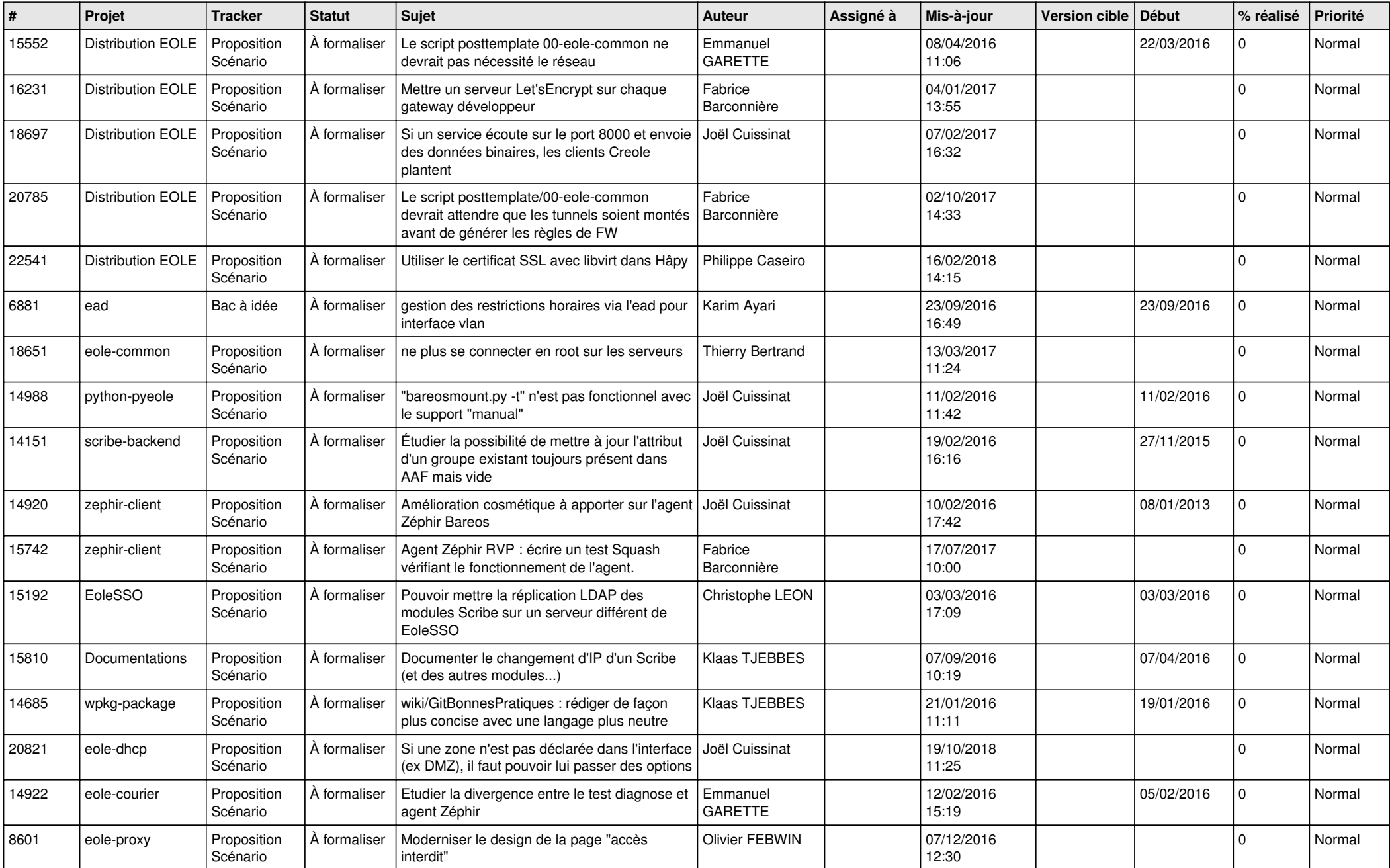

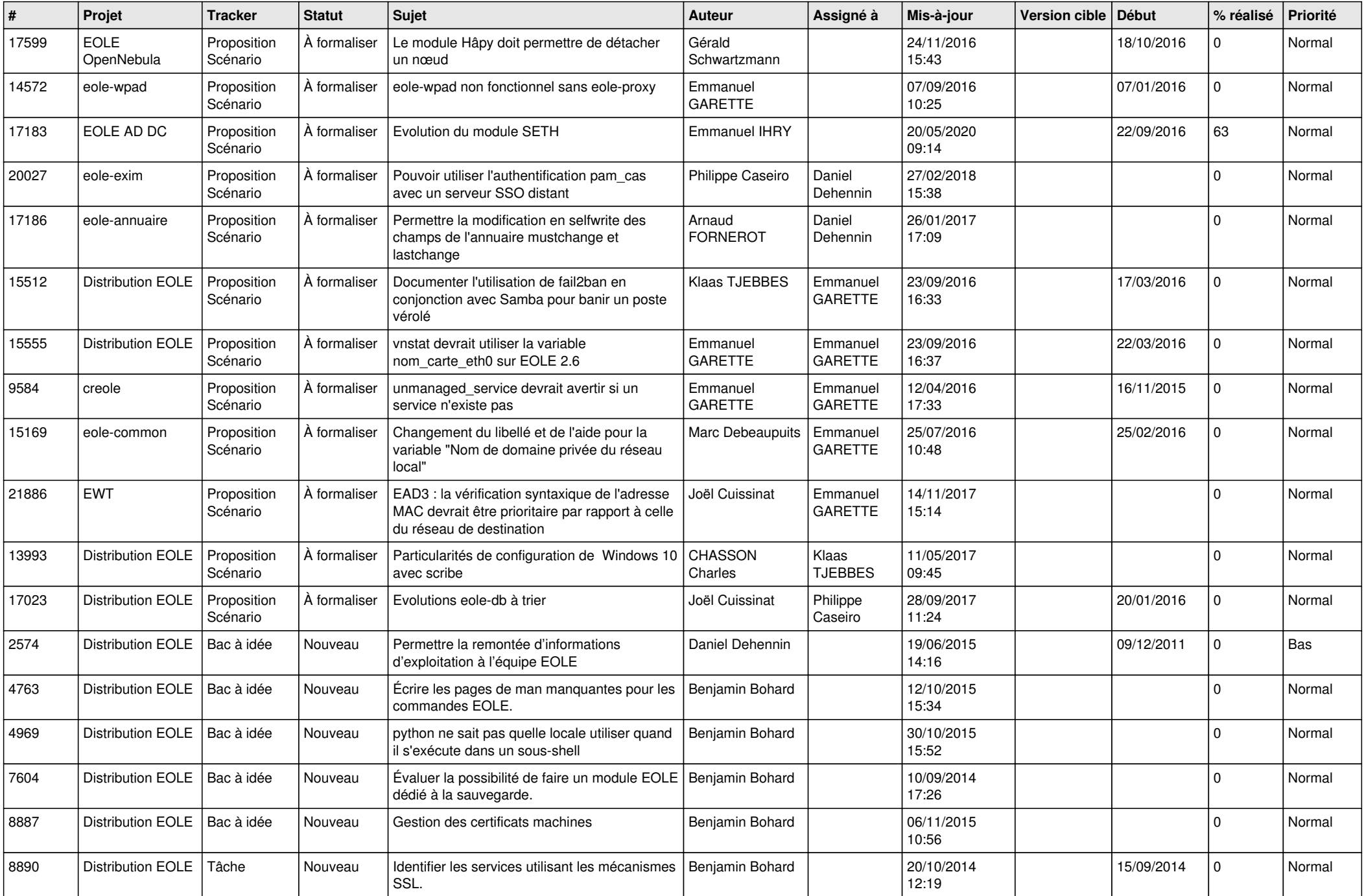

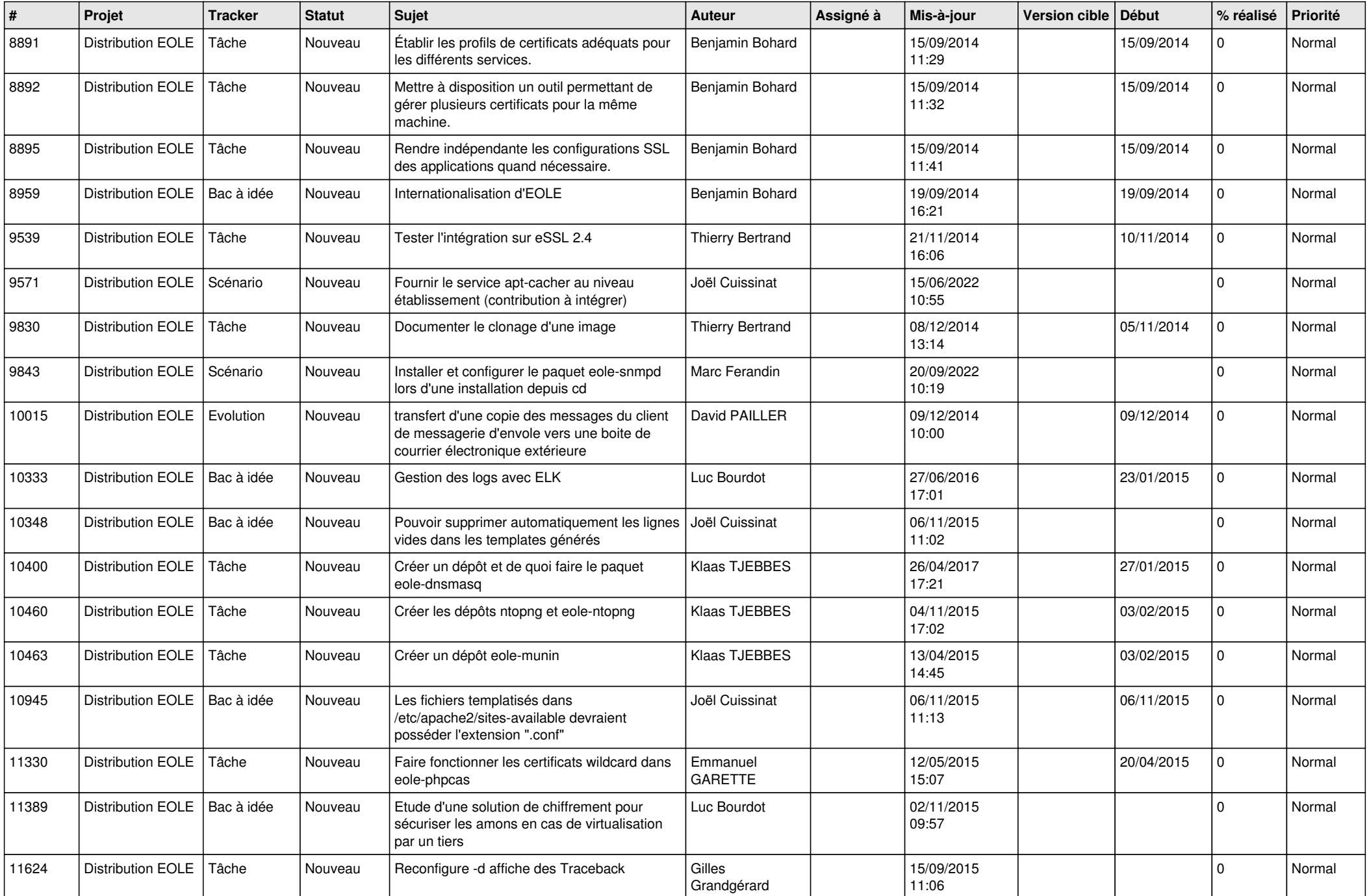

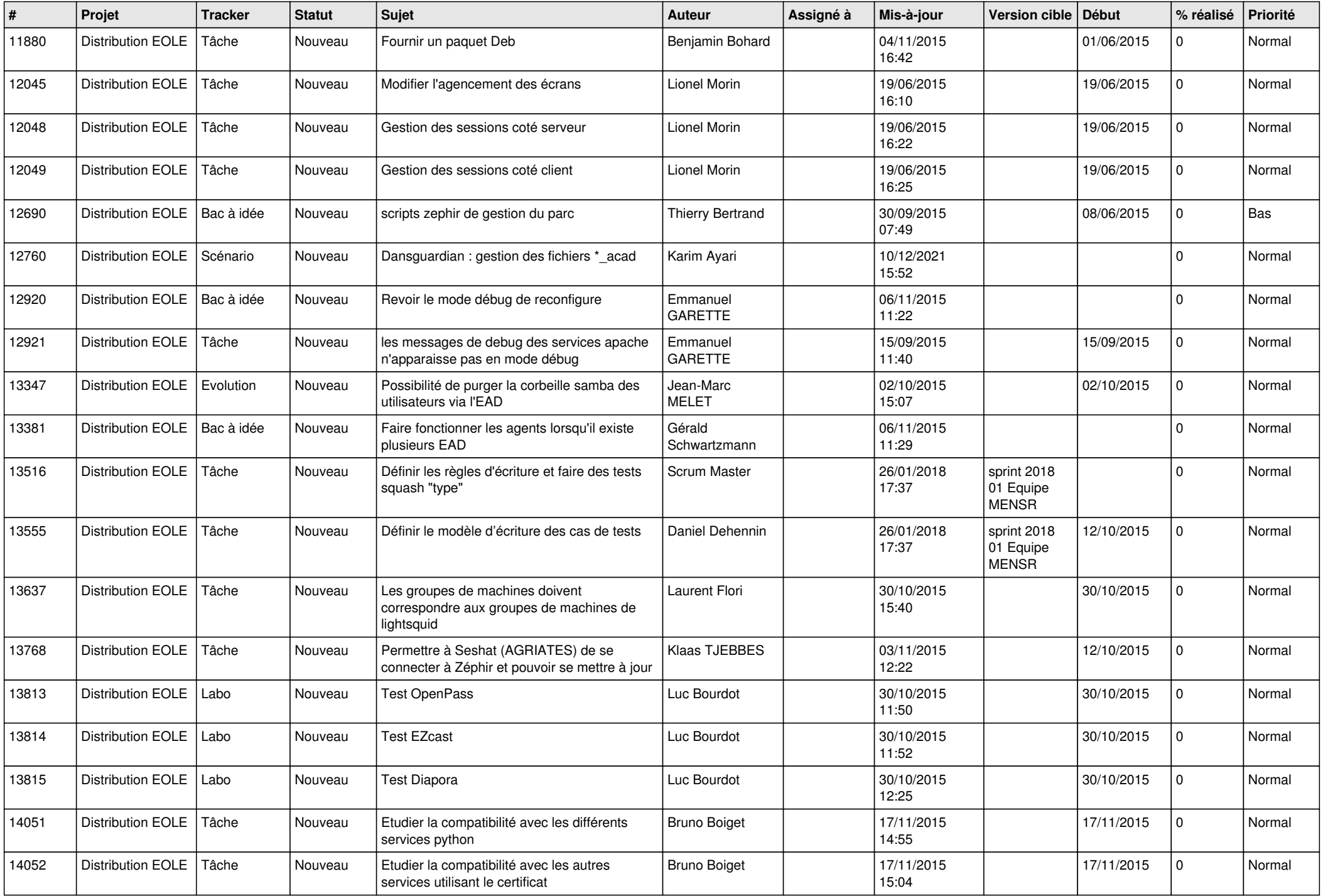

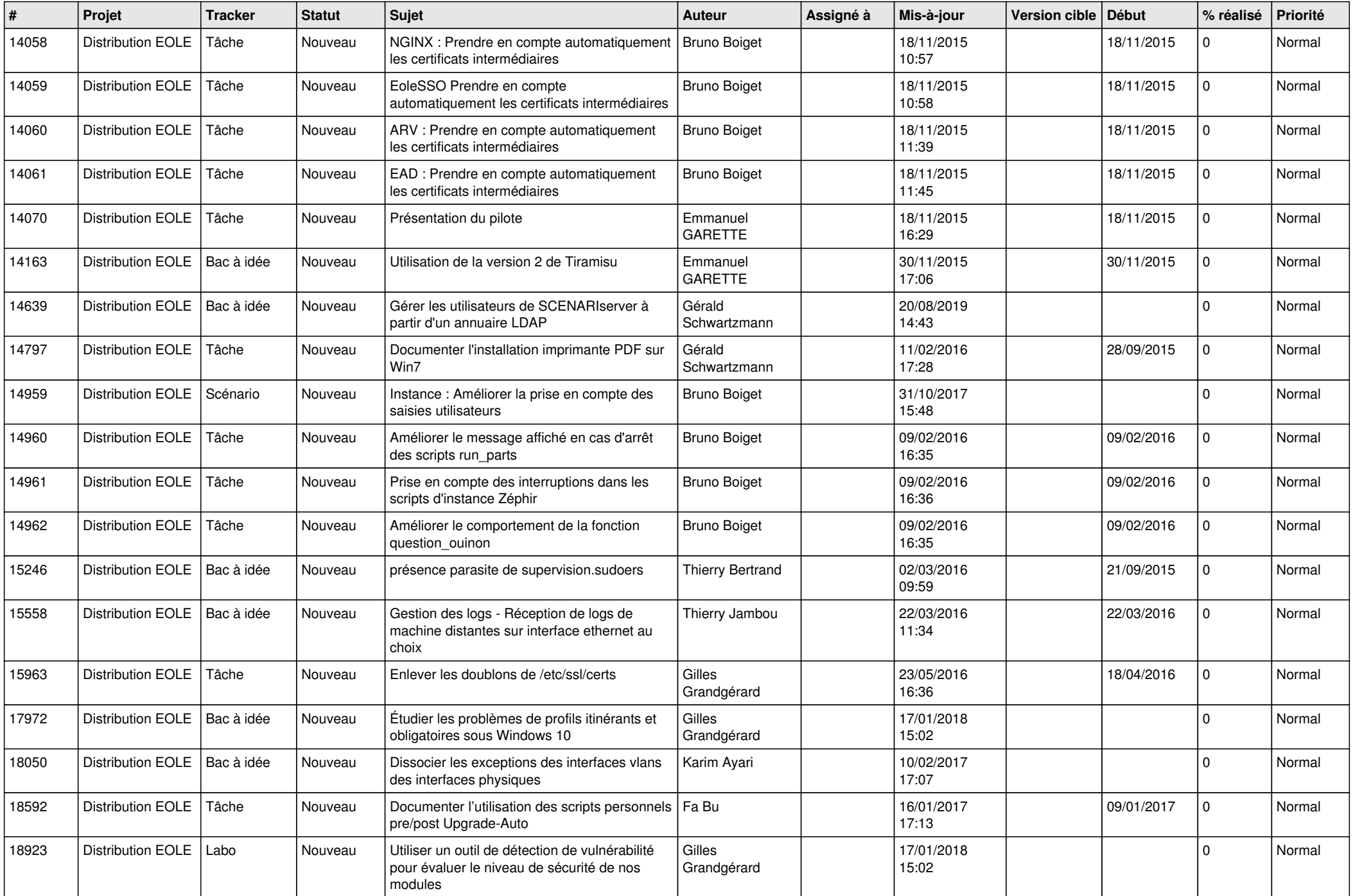

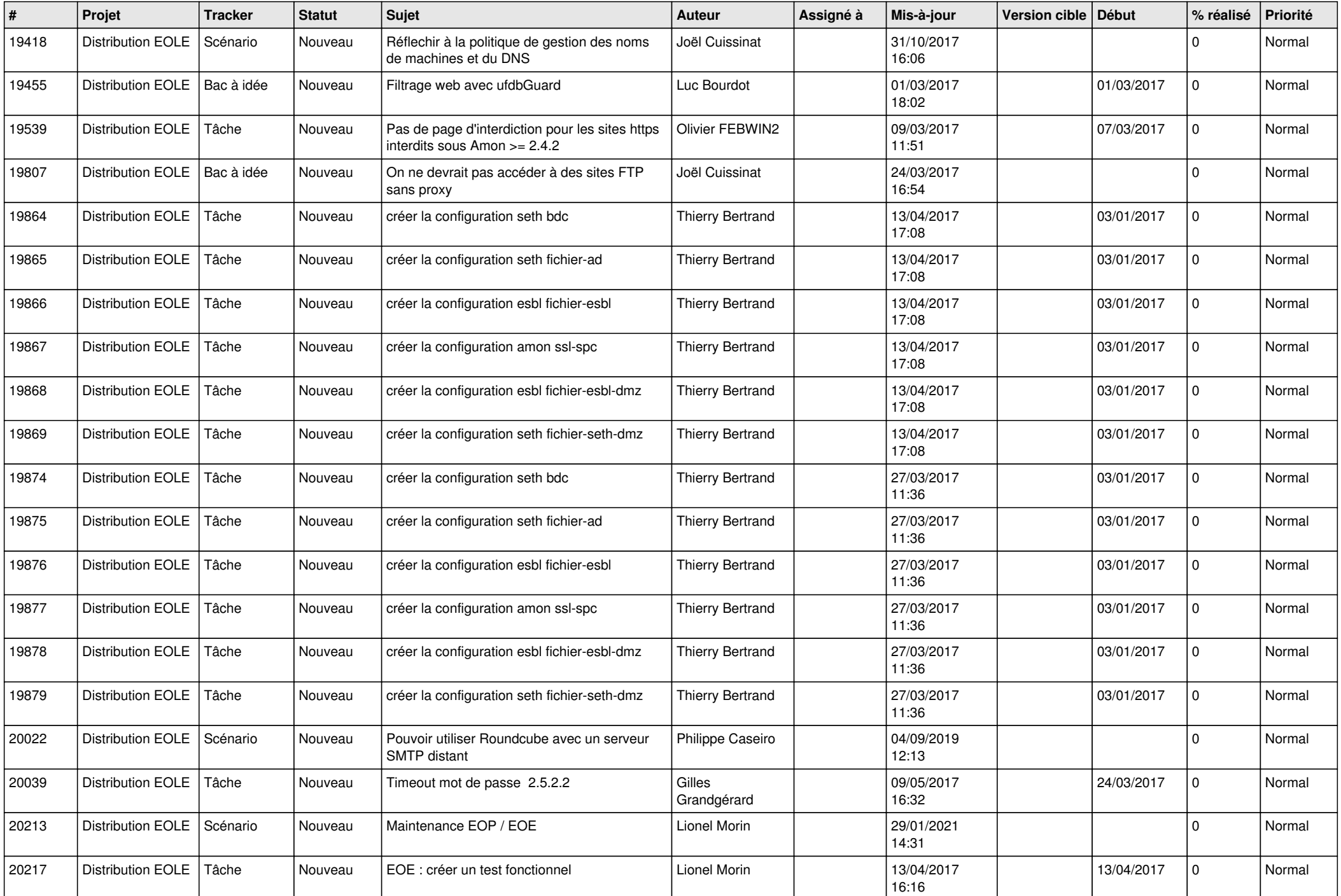

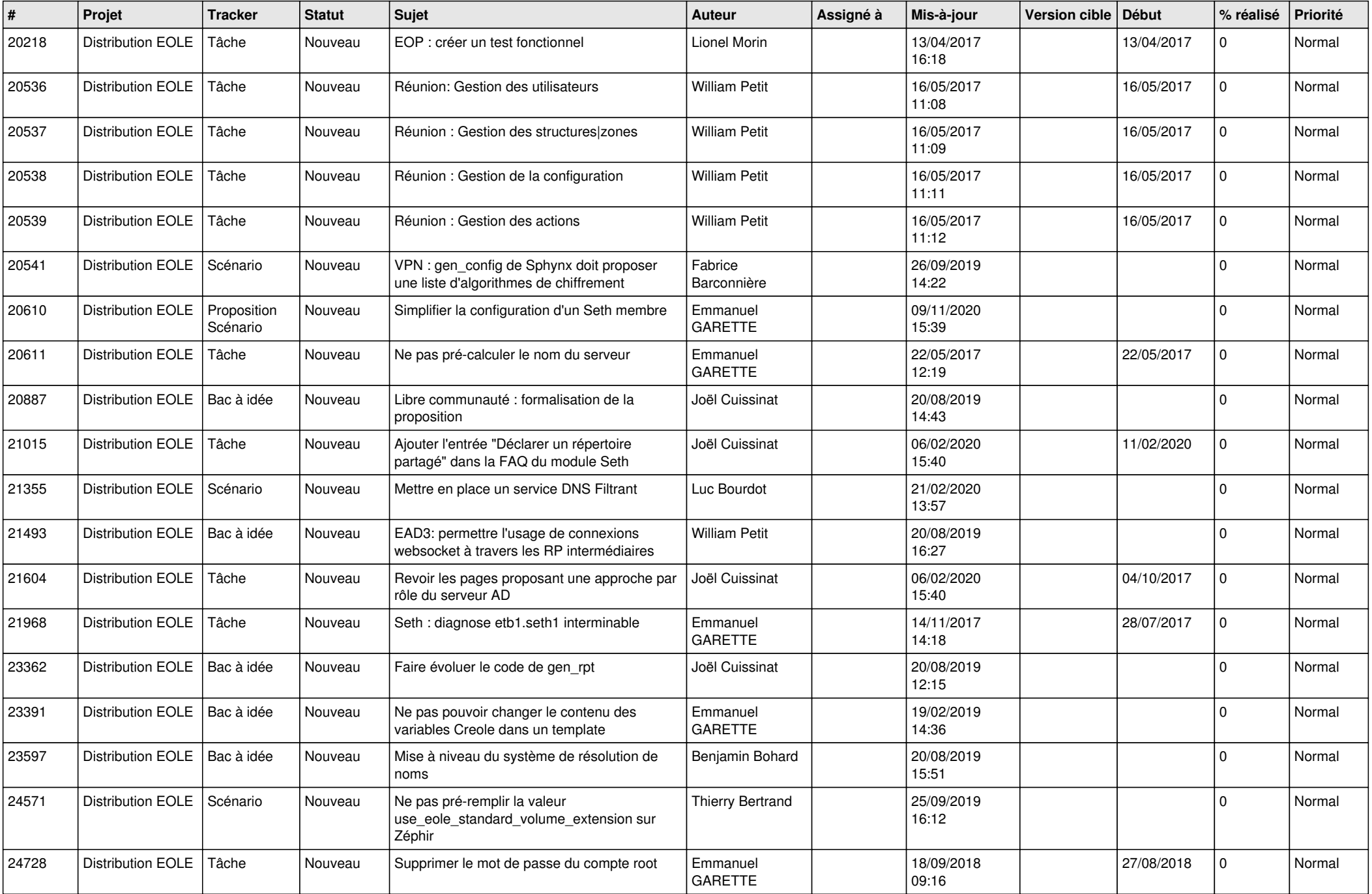

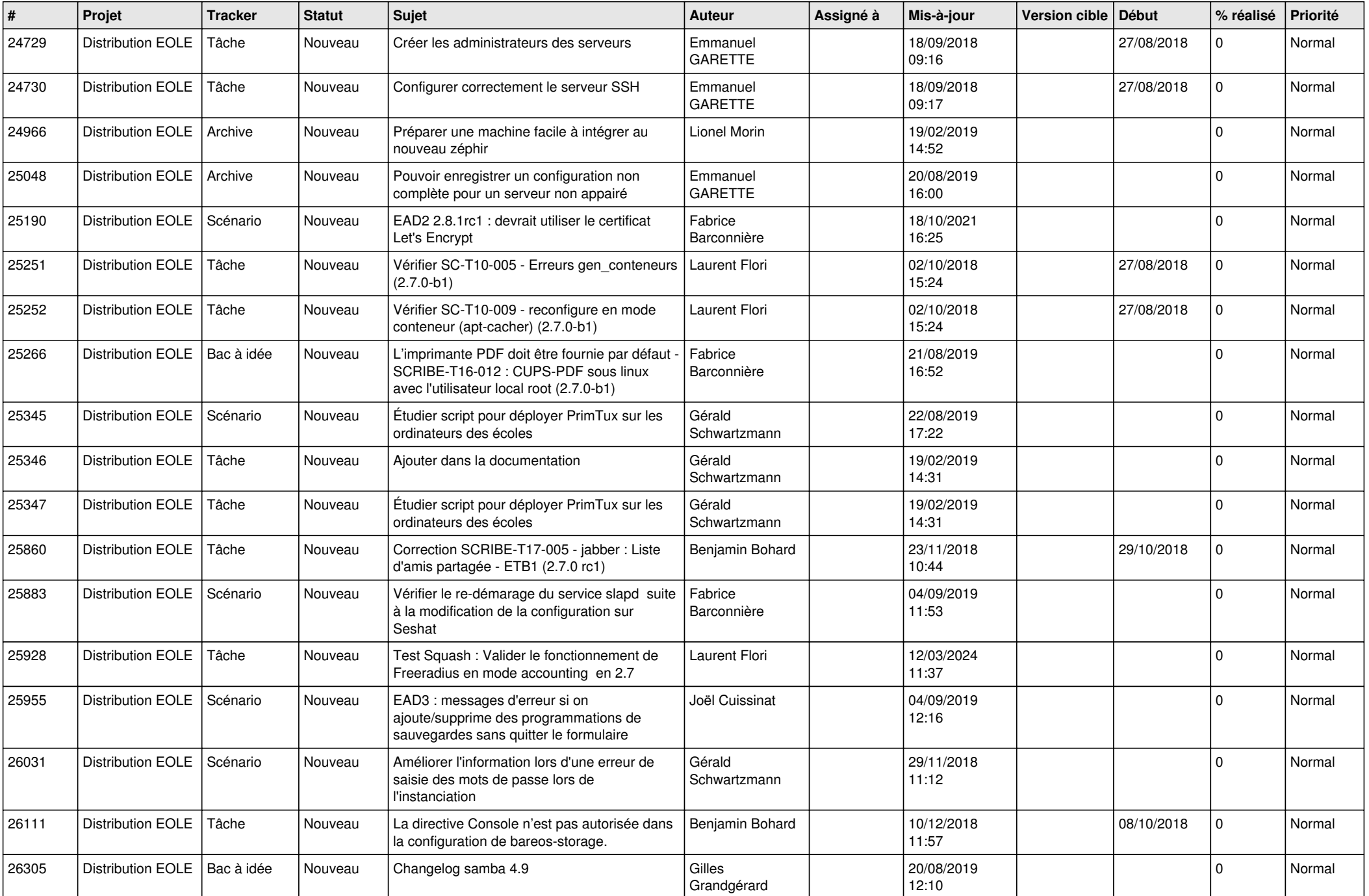

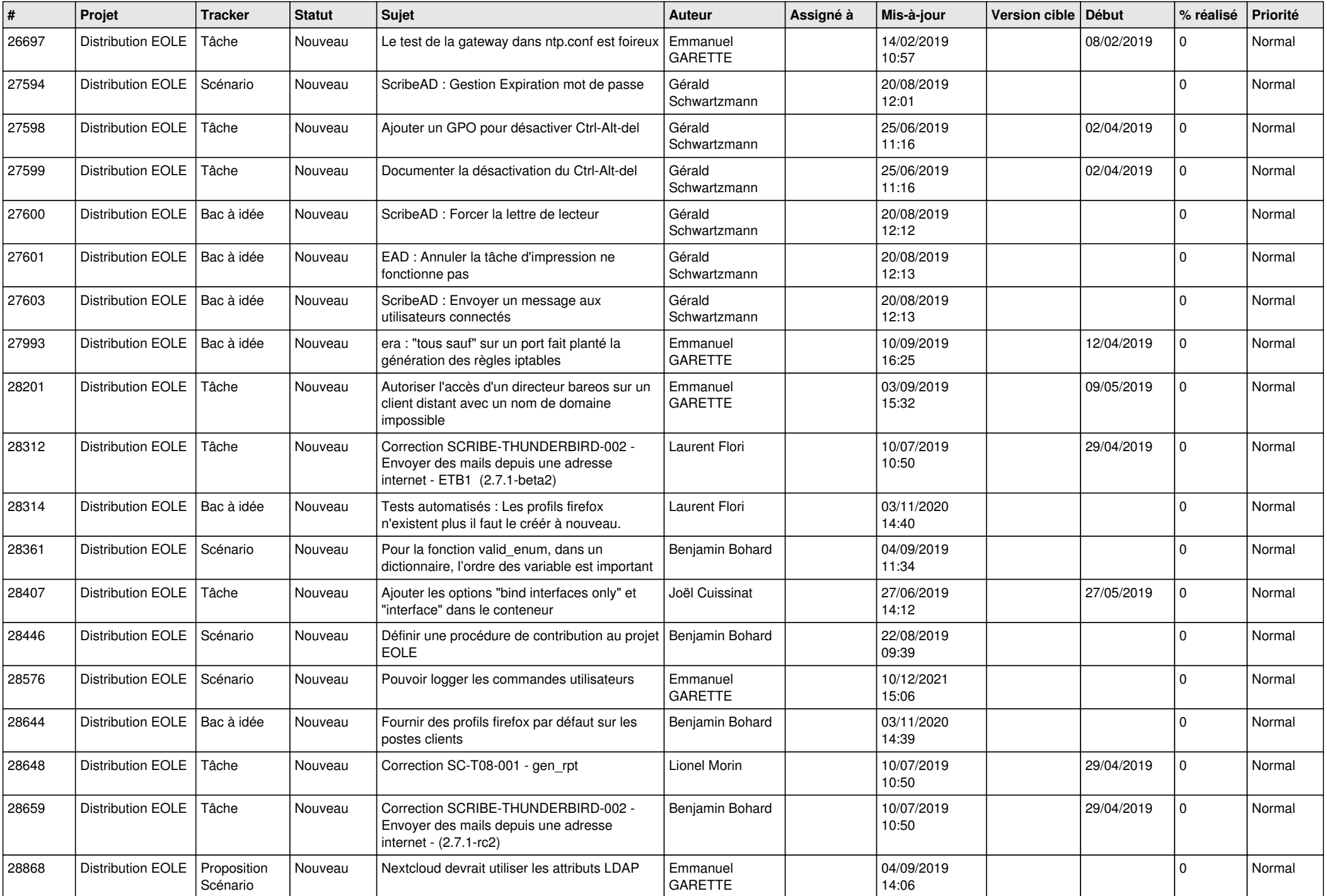

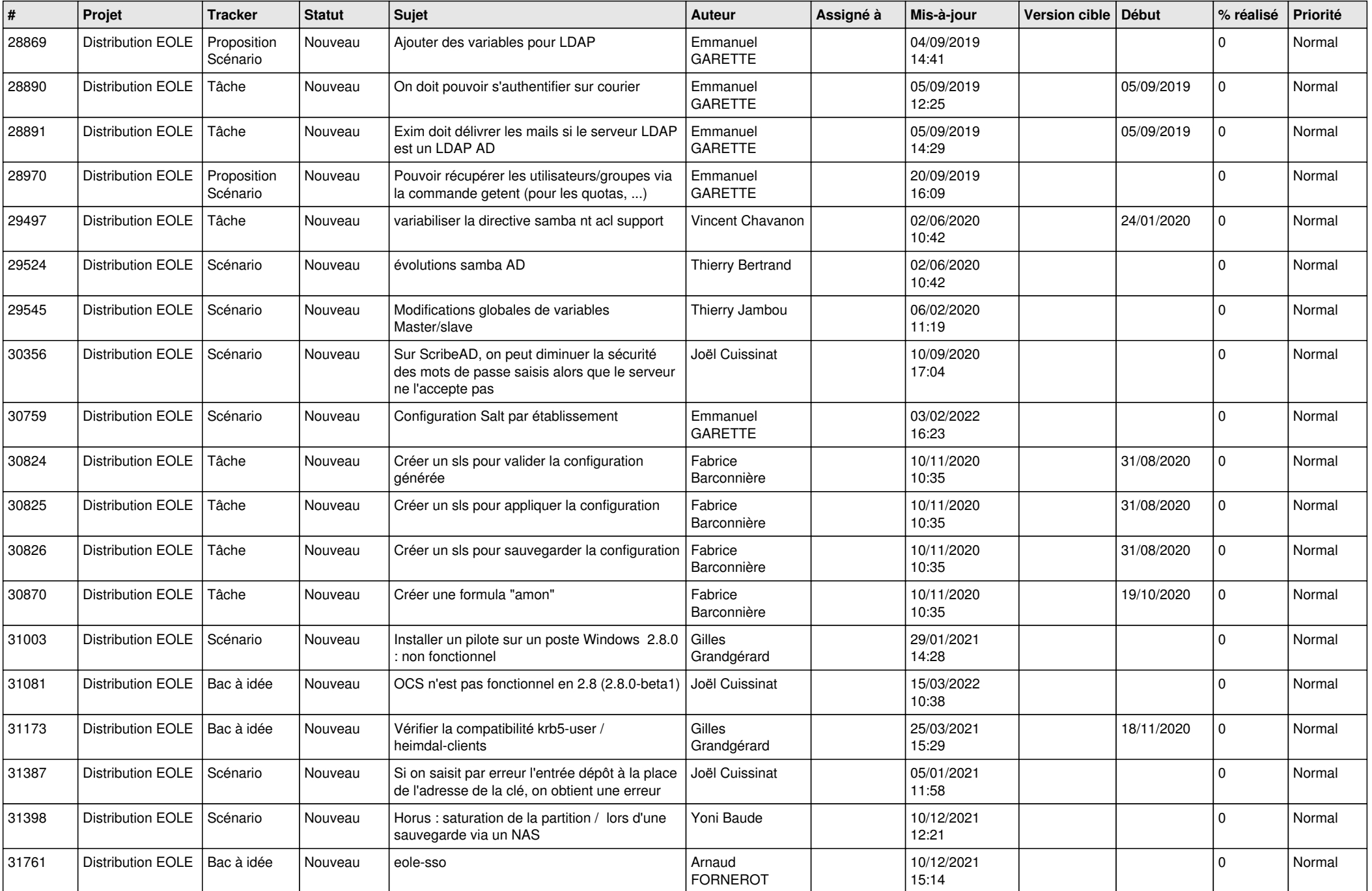

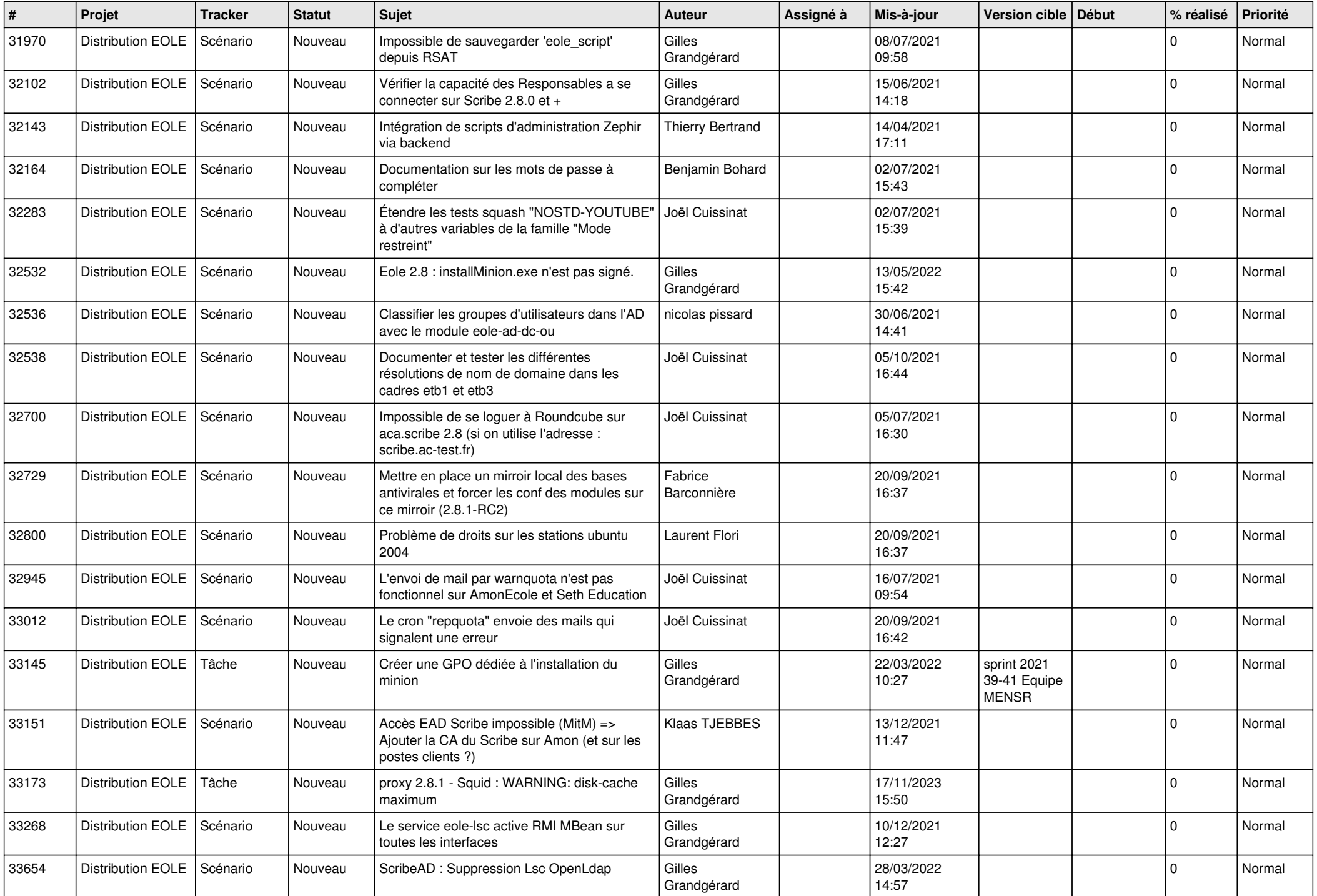

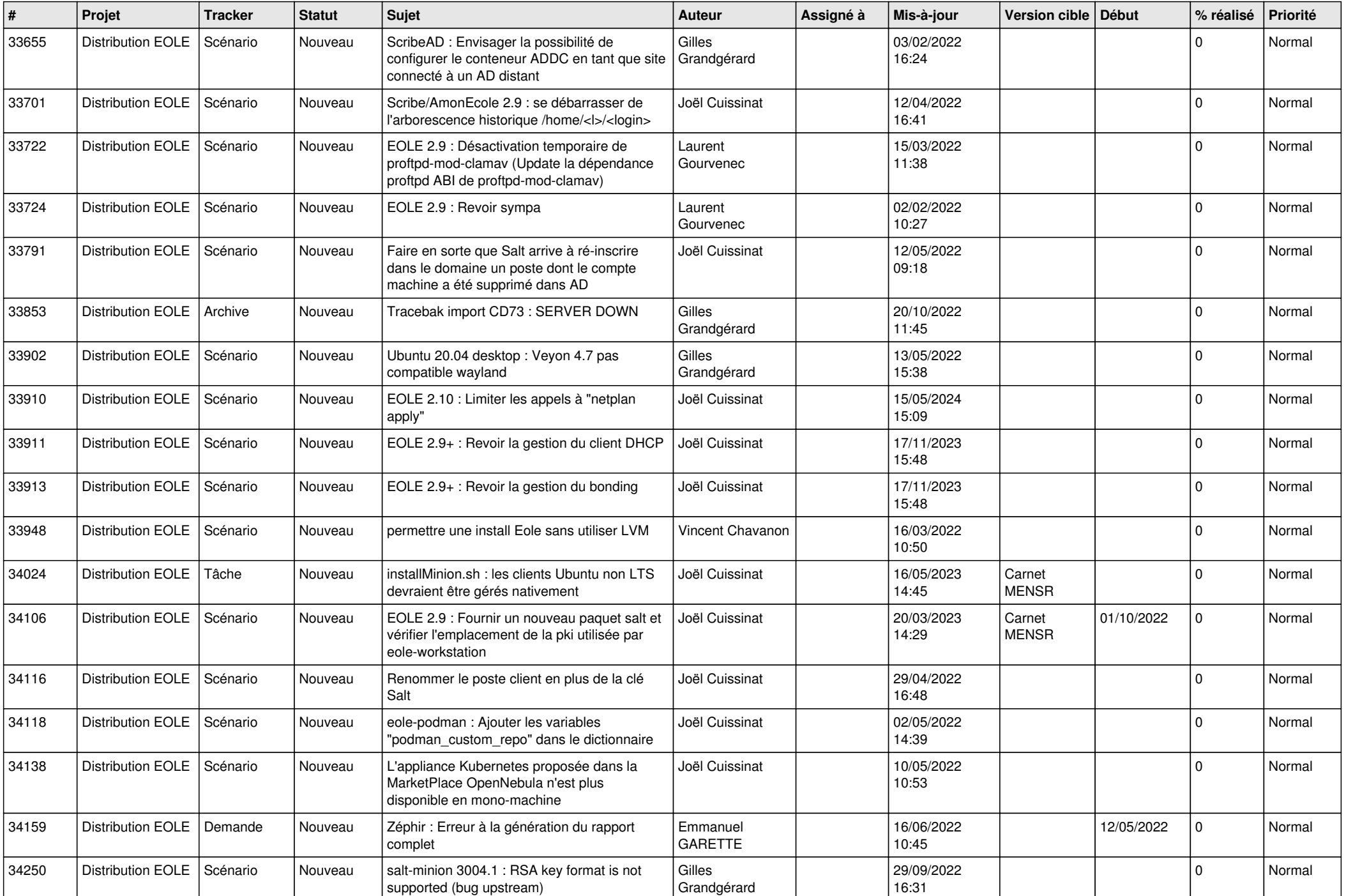

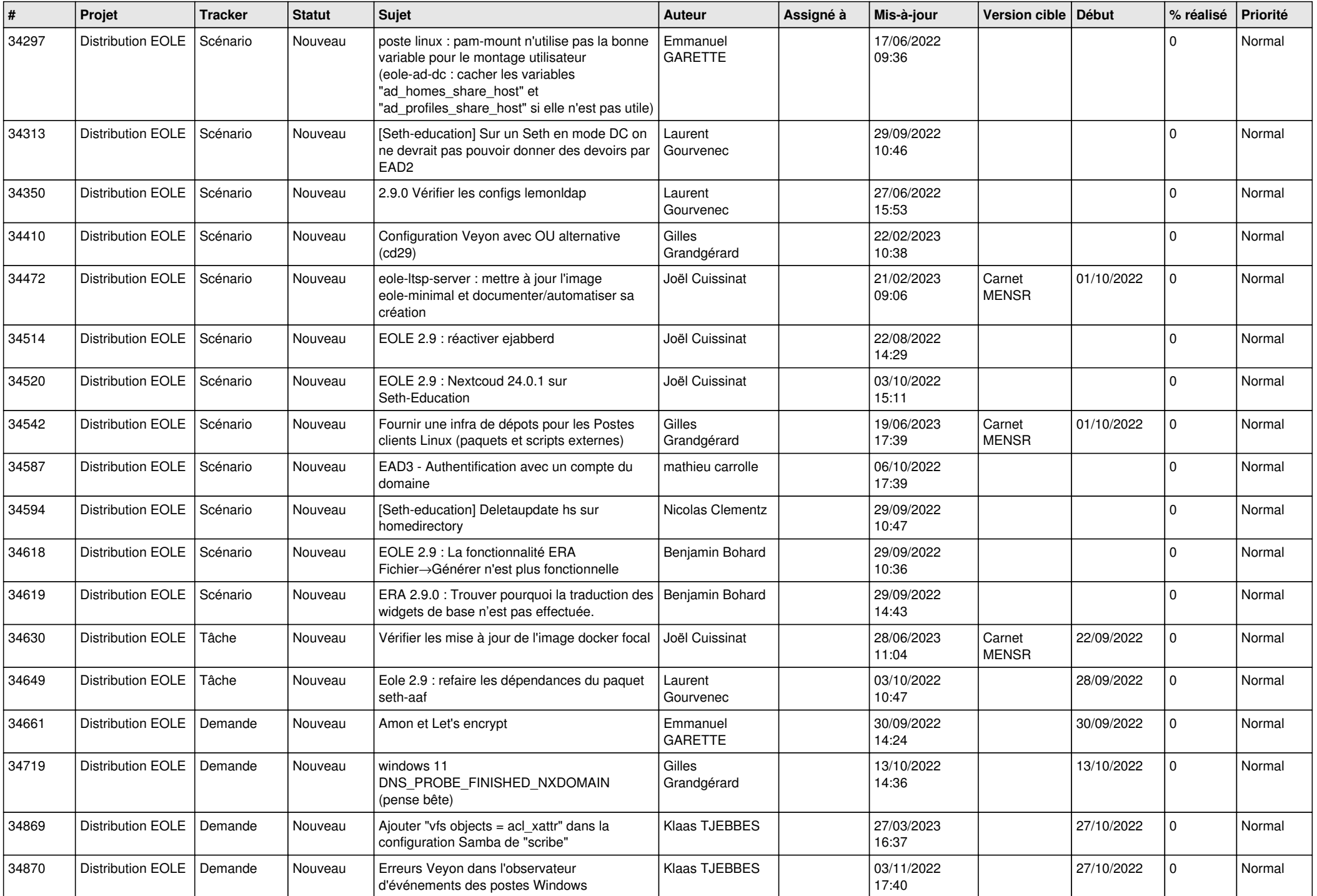

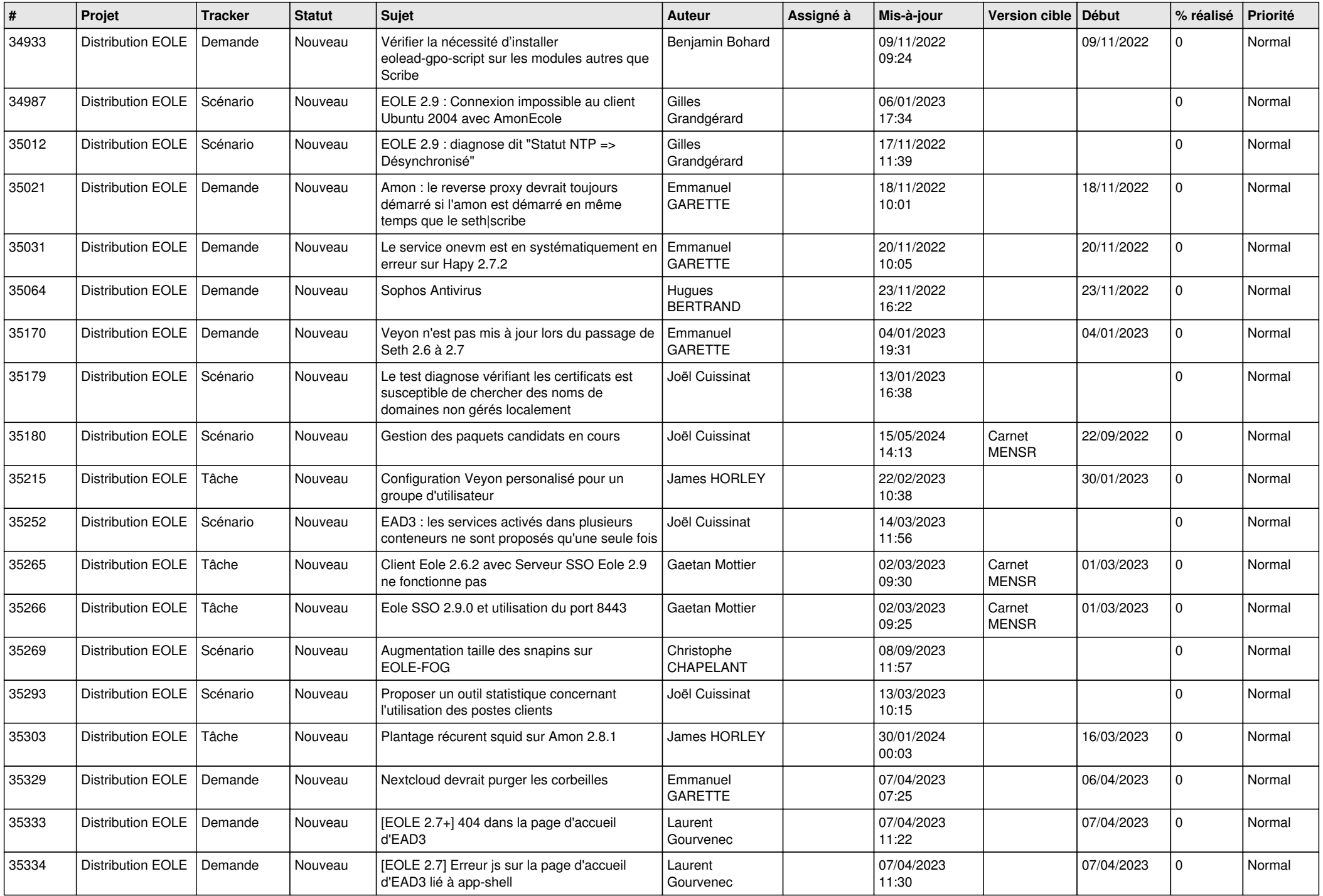

![](_page_14_Picture_617.jpeg)

![](_page_15_Picture_572.jpeg)

![](_page_16_Picture_554.jpeg)

![](_page_17_Picture_560.jpeg)

![](_page_18_Picture_590.jpeg)

![](_page_19_Picture_564.jpeg)

![](_page_20_Picture_558.jpeg)

![](_page_21_Picture_565.jpeg)

![](_page_22_Picture_577.jpeg)

![](_page_23_Picture_590.jpeg)

![](_page_24_Picture_597.jpeg)

![](_page_25_Picture_538.jpeg)

![](_page_26_Picture_531.jpeg)

**...**